# **Monads: Safe Side-effects in Functional Programs**

Patrick MacArthur 2011-03-07

## Pure Functional Programming

■ Biggest advantage: No side effects

Easier debugging

Lazy evaluation

# Pure Functional Programming

- Biggest disadvantage: No side effects Input and output are side effects
	- Some algorithms require global or local state

# Applications of Haskell

- GHC: most popular Haskell compiler
- xmonad: tiling window manager
- Darcs: distributed version control system
- List of ~50 companies using Haskell[:](http://haskell.org/haskellwiki/Haskell_in_industry)
	- [http://haskell.org/haskellwiki/Haskell\\_in\\_industry](http://haskell.org/haskellwiki/Haskell_in_industry)
	- **Examples: Bank of America, Facebook, Google**
- *Real World Haskell*
	- **Examples: barcode recognition, JSON parser**

## Monads

- **Notivation** 
	- First use in computer science
	- Early attempts at functional I/O
- Use in functional I/O
	- Abstraction
	- Advantages
- Use in state management
	- Abstraction
	- Implementation
	- Advantages

## Original Motivation

- Original idea presented in (Moggi, 1991)
- **Formal reasoning about programs** 
	- Trivial without side effects
	- **EXPLOSE programs have side-effects**
	- Solution: monads/category theory
- Says nothing about implementation

# Goal of Functional I/O

### $f :: Int \rightarrow Int$

- Cannot perform I/O, access network, access anything in the universe except for its Int argument
- $\blacksquare$  f :: Int ->  $\blacksquare$  Int
	- Add something else that gives access to perform I/O

# Functional I/O: Dialogue

- type Dialogue = [Response] -> [Request]
- Based on lists and recursion
	- Function returns I/O requests
	- Responses given in argument
- **Problems** 
	- hard to synchronize
	- **hard to compose multiple I/O actions in one** function

Source: Jones and Wadler

### Functional I/O: Continuations

- main :: Result -> Result
- I/O function
	- Takes continuation function as argument
	- Performs I/O
	- Calls continuation function after completion
- **Problem: every function is aware of this** model

Source: Jones and Wadler

# Monads

### **Notivation**

- **First use in computer science**
- Early attempts at functional I/O

### Use in functional I/O

- Abstraction
- Advantages
- **Use in state management** 
	- Abstraction
	- Implementation
	- Advantages

## What is a monad?

- Monads provide a context for actions
	- Examples: getLine, print
- When performed, an action
	- Possibly uses some side effect
	- Returns value
- Actions may be composed (combined)

Source: Jones and Wadler

## Input/Output in Haskell

main :: IO ()  $main =$  $do$ name <- getLine print \$ "Hello, " ++ name

# Goal of Functional I/O

### $\blacksquare$  f :: Int -> Int

- Cannot perform I/O, access network, access anything in the universe except for its Int argument
- $\blacksquare$  f :: Int -> IO Int
	- Function in IO monad can perform I/O

## Monads: unit/return function

someAction :: IO String someAction = do x <- getLine  $r$ eturn  $\overline{5}$  "Hello, " ++ x

Source: Jones and Wadler

# Monads: bind  $(\rightarrow)=$  function

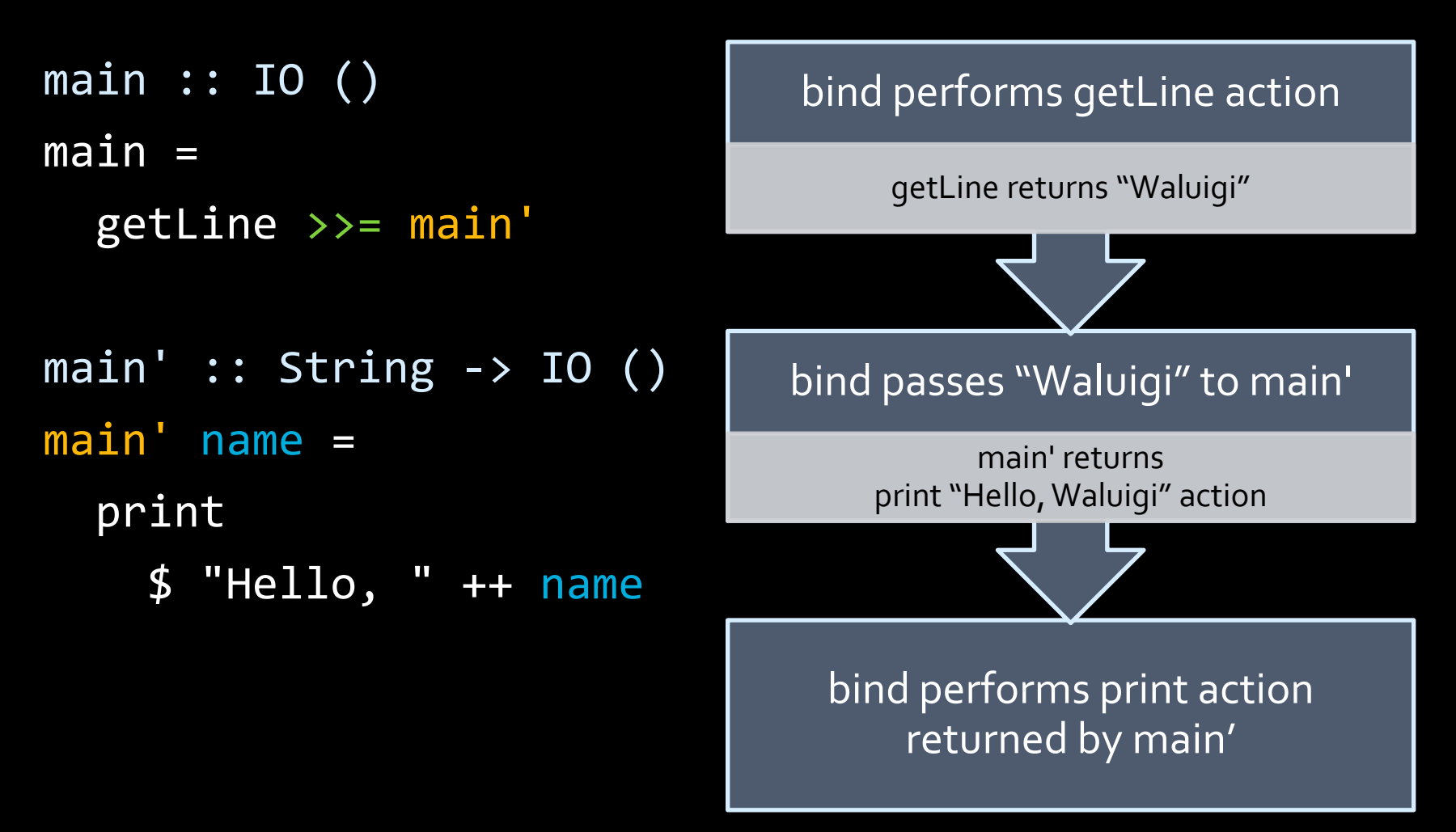

Source: Jones and Wadler

## Monad advantages

- **Functional in nature**
- **Built into type system** 
	- Cannot perform IO action outside an IO function
	- Side effects are controlled
- Opaque
	- Internals of IO hidden from user
- **Eliminates boilerplate** 
	- Bind absorb "continuation" code

## Monads

- **Notivation** 
	- **First use in computer science**
	- Early attempts at functional I/O
- Use in functional I/O
	- Abstraction
	- Advantages
- Use in state management
	- Abstraction
	- Implementation
	- Advantages

## State monad

- **Allows hidden local state management**
- Examples:
	- **Parser state: remaining text and line number**
	- Random number generator: seed

### Motivation: Random Numbers

pureRNG :: Int -> Int

-- Make two random numbers  $main =$ let x = pureRNG initSeed  $y = pureRNG$   $x$ in print  $$$  show  $x +$  ","  $++$  show  $y$ 

### Better Random Numbers

nextRandom :: RNG Int

getTwoRandoms = do x <- nextRandom y <- nextRandom return (x, y)

### Better Random Numbers

nextRandom :: RNG Int twoRandoms :: RNG (Int, Int)

 $main =$ 

 $let (x, y) = evalRNG twoRandoms initSeed$ in print  $$$  show  $x +$  ","  $++$  show  $y$ 

## General State: Two issues

**How to transport state** 

- Usual monadic functions
- bind "glue" code
- **How to transform state** 
	- Actions: get and put

### State transformation

transform  $: b \rightarrow (s \rightarrow (a, s))$ 

- **This function is curried** 
	- Can separate into two functions
	- Separate state transformation from computation

### State transportation

type State s  $a = s \rightarrow (a, s)$ 

return  $x = \succeq s \rightarrow (x, s)$ 

 $m \gg = f = \simeq$   $\text{Set}(x, s') = m$ in  $(f x) s'$ 

# Initial State: runState

- **Input** 
	- action m
	- initial state s
- Output
	- □ final state
	- **<u>o**</u> output data

runState :: State s a  $\rightarrow$  s  $\rightarrow$  (a, s) runState  $m$  s =  $m$  s

## State transformation

**get:** returns state as value

put: sets state to passed-in state

- get :: State s s  $\overline{get} = \overline{ \setminus s} \rightarrow (s, s)$
- put  $:: s \rightarrow$  State s () put  $s = \_ \rightarrow ((), s)$

## Monad advantages

#### ■ Built into type system

- Cannot perform state action outside context
- Side effects are controlled
- Opaque
	- Internals of state mechanism hidden from user
- **Eliminates boilerplate** 
	- bind absorbs state management code

## Conclusion

- Side effects essential to programming
	- I/O is primary example
	- **Painful to debug**
- Monads provide the solution
	- Provide context for actions with side effects
	- Allow composing actions
	- Side effects cannot escape monadic context

## References

"Haskell in Industry*." The Haskell Programming Language .*  [http://haskell.org/haskellwiki/index.php?title=Haskell\\_in\\_industry&o](http://haskell.org/haskellwiki/index.php?title=Haskell_in_industry&oldid=38782) [ldid=38782](http://haskell.org/haskellwiki/index.php?title=Haskell_in_industry&oldid=38782)

Simon L. Peyton Jones and Philip Wadler. 1993. Imperative functional programming. In *Proceedings of the 20th ACM SIGPLAN-SIGACT symposium on Principles of programming languages* (POPL '93). ACM, New York, NY, USA, 71-84. DOI=10.1145/158511.158524 <http://doi.acm.org/10.1145/158511.158524>

Eugenio Moggi. 1991. Notions of computation and monads. *Inf. Comput.* 93, 1 (July 1991), 55-92. DOI=10.1016/0890-5401(91)90052-4 [http://dx.doi.org/10.1016/0890-5401\(91\)90052-4](http://dx.doi.org/10.1016/0890-5401(91)90052-4)

O'Sullivan, Bryan, et.al. *Real World Haskell.* Sebastopol, CA: O'Reilley, 2009.

Questions?